# **3 Confiabilidade de Estruturas**

# **3.1. Níveis dos Métodos de Projeto de Estruturas**

O problema fundamental da confiabilidade de estruturas é a avaliação da probabilidade de que a resistência de uma estrutura (ou componente estrutural) seja superior as solicitações provocadas pelo carregamento ao longo de toda a vida útil da estrutura. Devido às incertezas presentes tanto na resistência quanto no carregamento existe sempre uma probabilidade de falha associada a cada projeto. Assim tal garantia pode ser estabelecida apenas em termos probabilísticos, ou seja, a confiabilidade de uma estrutura deve ser medida em termos da probabilidade da resistência ser superior ao efeito do carregamento. Os métodos de confiabilidade podem ser classificados em cinco níveis, de acordo com a quantidade de informação utilizada e disponível sobre o problema estrutural. Os diversos níveis são citados a seguir.

#### **Nível 0** – **Método das Tensões Admissíveis**

No método das tensões admissíveis todas as cargas são tratadas similarmente e as tensões elásticas são reduzidas por um fator de segurança. Esse método usa apenas a média da resistência como dado estatístico e não permite a determinação da probabilidade de falha. A condição a ser atendida é dada por:

$$
\sigma \le \sigma_{adm}; \ \sigma_{adm} = \frac{\sigma_{lim}}{c_s} \tag{3.1}
$$

onde

σ = tensão obtida pela teoria linear para as cargas máximas que podem ser esperadas durante a vida útil da estrutura;

 $\sigma_{\text{adm}}$  = tensão admissível;

 $\sigma_{\text{lim}}$  = tensão limite;

 $c_s$  = coeficiente de segurança.

#### **Nível 1** – **Método Semi-Probabilístico**

Usa a média, o desvio padrão e as vezes o tipo de distribuição para definir valores característicos das variáveis aleatórias, e coeficientes parciais de segurança para obter valores de cálculo a partir dos valores característicos. O nível de segurança é maior do que no método de nível 0, mas também não determina a probabilidade de falha.

Correspondem aos formatos do tipo LRFD (Load and Resistance Factor Design) ou método dos estados limites. Segundo esse critério, a segurança das estruturas de concreto deve ser verificada em relação aos Estados Limites Últimos descritos a seguir:

- Estado limite último de perda do equilíbrio da estrutura, admitida como corpo rígido.
- Estado limite último de esgotamento da capacidade resistente da estrutura, no seu todo ou em parte, devido às solicitações normais e tangenciais, admitindo-se a redistribuição de solicitações internas desde que seja respeitada a capacidade de adaptação plástica e admitindo-se, em geral, as verificações separadas das solicitações normais e tangenciais.
- Estado limite último de esgotamento da capacidade resistente da estrutura, no seu todo ou em parte, considerando os efeitos de segunda ordem.
- Estado limite último provocado por solicitações dinâmicas.
- Outros estados limites últimos que eventualmente possam ocorrer em casos especiais.

Adicionalmente devem ser verificados estados limites de serviço, ou seja, aqueles relacionados à durabilidade das estruturas, aparência, conforto dos usuários e a boa utilização funcional da mesma.

Em linhas gerais, este método pode ser representado por:

$$
\phi R_n \ge \sum \gamma_i Q_{in} \tag{3.2}
$$

onde

 $\phi$  = fator de minoração da resistência;

 $R_n$  = resistência nominal;

*γ<sup>i</sup>* = coeficiente de majoração da *i*-ésima carga (ou seu efeito);

*Qin* = valor nominal da *i*-ésima carga (ou seu efeito).

#### **Nível 2** – **Método Baseado em Confiabilidade**

Métodos que empregam a probabilidade de falha da estrutura ou componente estrutural como medida de sua confiabilidade. Nesse método as distribuições de probabilidade são especificadas. A seguinte condição deve ser respeitada:

$$
p_f \ge p_{fadm} \tag{3.3}
$$

onde

 $p_f$  = probabilidade de falha associada;

pfadm = probabilidade de falha admissível.

#### **Nível 3** – **Projeto Ótimo Semi-Probabilístico**

Esse nível envolve elementos de segurança e otimização (minimizar o custo total ou maximizar o benefício ao longo da vida útil da estrutura). O nível de segurança é o mesmo do método de nível 1, mas a economia no projeto é maior.

O custo total é dado por:

$$
custo total = c_i + c_m + c_{insp} + \sum p_{fi} \cdot c_{fi}
$$
 (3.4)

onde

 $c_i$  = custo inicial;

cinsp = custo de inspeção;q

 $c_m$  = custo de manutenção;

pfi = probabilidade de falha associada ao *i*-ésimo modo de falha;

cfi = custo associado ao *i*-ésimo modo de falha.

### **Nível 4** – **Projeto Ótimo Baseado em Confiabilidade**

Combina o controle da probabilidade de falha do método de nível 2 com a economia do método de nível 3.

#### **Nível 5** – **Projeto Ótimo Baseado em Risco**

Fornece o projeto de risco total mínimo. O risco total é definido como a soma do custo da construção, o custo de operação e o custo associado a cada modo de falha.

As normas atuais de projeto de estruturas em concreto armado (por exemplo, NBR 6118:2003, ACI 318-2011, Eurocode) seguem o método dos estados limites, ou seja, nível 1. As Normas e recomendações de projeto desenvolvidas segundo o nível 1 devem ser calibradas a partir de níveis superiores, ou seja, níveis 2, 3 ou 4.

## **3.2. Conceitos Fundamentais**

## **3.2.1. Função Densidade e Cumulativa de Probabilidade**

Os vários resultados de um fenômeno aleatório podem ser abordados como os resultados de uma função. Esa função é definida como variável aleatória e é usualmente representada por uma letra maiúscula. Os valores específicos de uma variável aleatória são representados por letras minúsculas.

Sendo *X* uma variável aleatória, a sua função densidade de probabilidades  $f_x(x)$  é definida de tal forma que:

$$
P\left(x - \frac{dx}{2} \le X \le x + \frac{dx}{2}\right) = f_x(x)dx\tag{3.5}
$$

onde *P(.)* significa a probabilidade de *(.).* Usualmente uma função densidade de probabilidade é identificada por PDF (*Probability Density Function*).

A expressão

$$
P(a \le X \le b) = \int_{a}^{b} f_x(x) dx \tag{3.6}
$$

indica a probabilidade da variável *X* assumir valores entre a e b. Qualquer *fx(x)* que satisfaça as seguintes condições pode ser considerada como uma PDF:

- $f_x(x) \ge 0.0$  para qualquer *x*; (3.7)
- $\int_{-\infty}^{\infty} f_x(x) dx = 1,0$  (área unitária) e; (3.8) •  $\int_{a}^{b} f_{x}(x) dx = P(a \le X \le b)$  (3.9)

Tratando-se de um problema de varias variáveis pode-se representar a função densidade de probabilidades conjunta de todas as variáveis randômicas

como *fu(U)*, onde *U* é um vetor que inclui todas as variáveis aleatórias consideradas na análise.

A função cumulativa de probabilidades *Fx(x)* de *X* é definida da seguinte forma:

$$
F_x(a) = \int_{-\infty}^a f_x(x) dx \tag{3.10}
$$

onde *Fx(a)* significa a probabilidade da variável *X* assumir valores menores ou iguais a *a*. Uma função cumulativa de probabilidades deve satisfazer as seguintes propriedades:

> •  $F_x(-\infty) = 0.0;$  $(3.11)$

• 
$$
0 \le F_x(x) \le 1,0
$$
 e; (3.12)

$$
\bullet \quad F_x(\infty) = 1,0 \tag{3.13}
$$

As funções *fx(x)* e *Fx(x)* são apresentadas na [Figura 3.1.](#page-4-0)

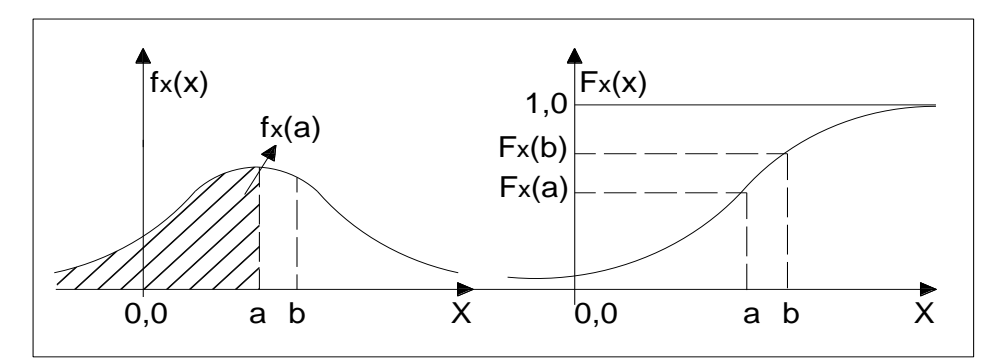

<span id="page-4-0"></span>**Figura 3.1 – Funções: (a) densidade; (b) cumulativa de probabilidades.**

## **3.2.2. Correlação entre Variáveis Aleatórias**

Frequentemente várias variáveis aleatórias precisam ser associadas a um experimento, e então o comportamento conjunto dessas variáveis passa a ser de interesse.

De forma semelhante ao tratamento dado a uma única variável aleatória, a função densidade de probabilidades conjunta, *fx,y(x,y),* das variáveis aleatórias *X* e *Y* é definida de tal forma que:

$$
P\left(x - \frac{dx}{2} \le X \le x + \frac{dx}{2}, y - \frac{dy}{2} \le Y \le y + \frac{dy}{2}\right) = f_{x,y}(x, y) dxdy \quad (3.14)
$$

A função cumulativa conjunta de probabilidades é definida por:

$$
f_{x,y}(x,y) = P(X \le a, Y \le b) = \int_{-\infty}^{a} \int_{-\infty}^{b} f_{x,y}(x,y) dy dx \tag{3.15}
$$

Para atender os axiomas básicos da teoria das probabilidades, a função densidade de probabilidades conjunta das variáveis *X* e *Y* deve satisfazer as seguintes condições:

• 
$$
f_{x,y}(x, y) \ge 0,0
$$
 para todo e qualquer  $x \in y$  (3.16)

• 
$$
\int_{-\infty}^{\infty} \int_{-\infty}^{\infty} f_{x,y}(x,y) dy dx = 1,0
$$
 (3.17)

• 
$$
P(a \le X \le b, c \le Y \le d) = \int_{a}^{b} \int_{c}^{d} f_{x,y}(x, y) dy dx
$$
 (3.18)

A [Figura 3.2](#page-5-0) ilustra uma função densidade de probabilidades conjunta para duas variáveis *X* e *Y*.

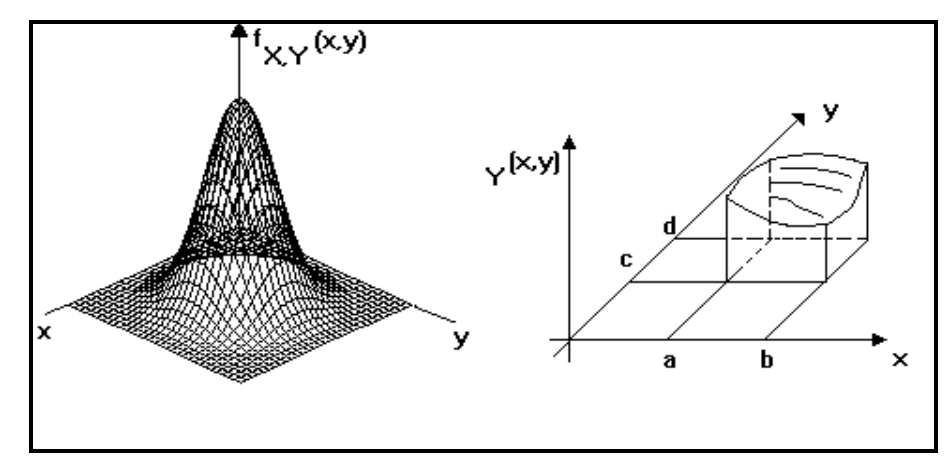

<span id="page-5-0"></span>**Figura 3.2 – Função densidade de probabilidades conjunta.**

Quando as variáveis *X* e *Y* são estatisticamente independentes, ou seja, a ocorrência de um valor de *X* não interfere na ocorrência de um valor de *Y*, a função densidade de probabilidades conjunta das variáveis *X* e *Y* pode ser escrita como:

$$
f_{x,y}(x, y) = f_x(x) f_y(y)
$$
 (3.19)

sendo  $f_x(x)$  e  $f_y(y)$  as funções densidade de probabilidades de *X* e *Y*, respectivamente, obtidas tratando-se os dados de ambas independentemente.

A covariância entre as variáveis *X* e *Y* é definida como

$$
Cov(X,Y) = E[(X - \mu_X)(Y - \mu_Y)] = E(XY) - E(X)E(Y)
$$
 (3.20)

$$
Cov(X,Y) = E(XY) - \mu_X \mu_Y \tag{3.21}
$$

sendo que o valor esperado do produto *XY*, *i.e. E(XY)*, é dado por:

$$
E(XY) = \int_{-\infty}^{\infty} \int_{-\infty}^{\infty} xy f_{x,y}(x, y) dx dy
$$
 (3.22)

Quando *X* e *Y* são independentes tem-se:

e a covariância então torna-se nula.

A covariância pode ser calculada mediante a seguinte expressão:

$$
Cov = \frac{1}{n} \sum_{i=1}^{n} [(X_i - \mu_X)(Y_i - \mu_Y)] \tag{3.24}
$$

O significado da covariância pode ser mais bem entendido por meio do coeficiente de correlação que é definido por:

$$
\rho_{x,y} = \frac{Cov(X,Y)}{\sigma_X \sigma_Y} \tag{3.25}
$$

onde *σ<sup>x</sup>* e *σ<sup>y</sup>* são, respectivamente, os desvios padrões das variáveis *X* e *Y*.

Para várias variáveis aleatórias *X1*, *X2*,...,*Xn*, a matriz de correlação entre as mesmas é definida por:

$$
\begin{bmatrix} \rho_{x_{1,1}} & \rho_{x_{1,2}} & \rho_{x_{1,n}} \\ \rho_{x_{2,2}} & \rho_{x_{1,n}} \\ \text{sim} & \rho_{x_{n,n}} \end{bmatrix}
$$
 (3.26)

## **3.2.3. Função de Falha**

A avaliação da probabilidade de falha é baseada na função de desempenho do sistema em estudo *G(U)*, sendo U o conjunto de variáveis analisadas. Essa função também é conhecida como *função de estado limite*, ou *função de falha* ou *margem de segurança* e é denominada *G(U)* (ou simplesmente *Z*), sendo indicada na [Figura 3.3](#page-6-0) para o caso bidimensional. O limite  $G(U) = 0$  é conhecido como *superfície de falha.* **Example 12.3.**<br> **Example 2.3.**<br> **Eunção de Falha**<br>
A avaliação da proba<br>
do sistema em estudo  $G/l$ <br>
função também é conhecid<br> *margem de segurança* e é c<br>
na Figura 3.3 para o caso<br> *superfície de falha*.<br>
<br>
<br>
<br>
<br>
<br>
<br>
<br>

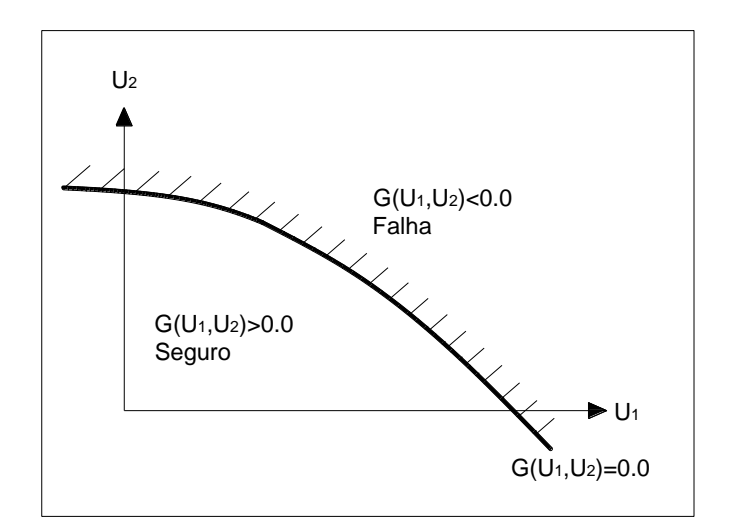

<span id="page-6-0"></span>**Figura 3.3 – Definição da função de falha.**

## **3.2.4. Probabilidade de Falha**

O principal objetivo da confiabilidade de estruturas é a avaliação da segurança de uma estrutura, ou a avaliação da probabilidade de que a mesma não falhe em atender aos objetivos para os quais ela foi projetada, durante a sua vida útil. Na realidade não existe estrutura 100% confiável, sempre existe o risco de falha, porém, ele deve ser mantido em níveis aceitáveis de acordo com critérios de segurança e economia.

Para a avaliação da segurança de uma estrutura o interesse recai justamente na possibilidade de acontecerem falhas, ou seja, na probabilidade da função de falha assumir valores pertencentes ao domínio de falha. Essa probabilidade é usualmente definida como *probabilidade de falha*, é definida por:

$$
\rho_f = P(G(U) \le 0.0) \tag{3.27}
$$

Sabendo-se que *fu(U)* representa a função densidade de probabilidades conjunta de todas as variáveis randômicas *U* envolvidas na análise, a probabilidade de falha pode ser reescrita como:

$$
\rho_f = \int_F f_u(U) du \tag{3.28}
$$

onde *F* indica o domínio de falha  $(G(U) \le 0)$ .

A avaliação da expressão 3.28 não é muito simples, uma vez que envolve a avaliação de uma integral *n*-dimensional num domínio complexo  $(G(U) \le 0)$ , onde n é o número de variáveis aleatórias pertencentes a U. Mesmo com o desenvolvimento de técnicas modernas de integração numérica e com computadores cada vez mais eficientes, na prática a avaliação da equação (3.28), por integração tem se restringido a problemas com cinco a seis variáveis aleatórias no máximo. A avaliação da probabilidade de falha de estruturas, geralmente, é identificada simplesmente como análise de confiabilidade de estruturas.

# **3.2.5. Confiabilidade de Estruturas**

A confiabilidade de uma estrutura, *C*, é definida como o complemento da probabilidade de falha *pf*, ou seja,

$$
C = 1 - p_f \tag{3.29}
$$

Como geralmente  $p_f$  é pequena para estruturas, da ordem de  $10^{-3}$  a  $10^{-6}$ , é comum adotar *C* como a medida de confiabilidade de uma estrutura.

# **3.3. Definição do Índice de Confiabilidade Beta**

Devido ao alto custo computacional dos métodos de análise de confiabilidade no cálculo da probabilidade de falha mediante a equação (3.28) foram desenvolvidos vários métodos analíticos aproximados como uma forma alternativa para determinar a probabilidade de falha. Muitos desses métodos são baseados no conceito do índice de confiabilidade.

O índice de confiabilidade *β* é uma medida geométrica da probabilidade de falha, e representa a menor distância da origem do espaço normal padrão das variáveis aleatórias até o limite de falha da função de estado. Por exemplo, dada a função de falha *g(x) = x*1*-x*2, essa definição é ilustrada na Figura 3.4. O índice de confiabilidade *β* será:

$$
\beta = \frac{\mu_{u1} - \mu_{u2}}{\sqrt{\sigma_{u1}^2 + \sigma_{u2}^2}}\tag{3.30}
$$

onde

µi= média da variável aleatória *i*;

σi= desvio padrão da variável aleatória *i*;

O índice de confiabilidade também pode ser expresso assim:

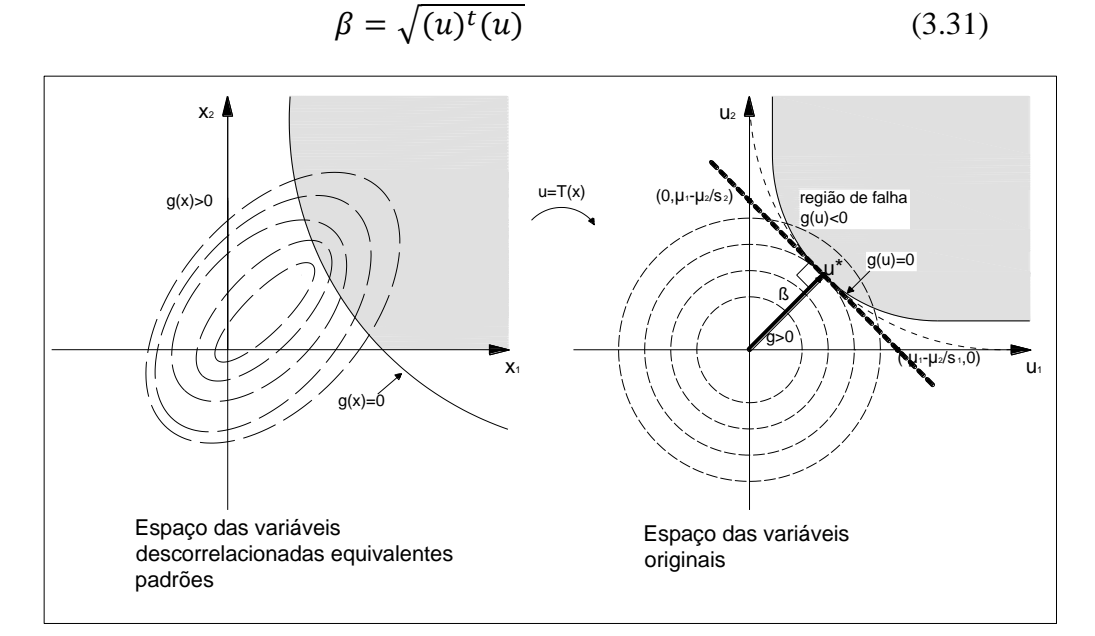

**Figura 3.4 – Índice de confiabilidade β.**

O índice de confiabilidade está diretamente relacionado com a probabilidade de falha, usando a transformação normal padrão tem-se:

$$
p_f = \Phi(-\beta) \tag{3.32}
$$

Onde,  $\Phi$ () é a função de distribuição cumulativa padrão da distribuição normal padrão.

Portanto

$$
\beta = -\Phi^{-1}(p_f) \tag{3.33}
$$

## **3.3.1. Índice de Confiabilidade de Referência**

Em termos de projeto baseado em confiabilidade tem-se um critério de aceitação que corresponde ao valor de confiabilidade mínima exigida conhecida como índice de confiabilidade alvo.

Os valores de confiabilidade alvo *β*alvo indicados na [Tabela 3.1,](#page-9-0) propostos pelo JCSS, são baseados em procedimentos de otimização e análise custo-benefício considerando estados limites últimos, para um período de referência de um ano, sendo necessário fazer o cálculo para a vida útil da estrutura.

<span id="page-9-0"></span>**Tabela 3.1 – Índices de confiabilidade** *β* **alvos relativos a um ano de período de referência.**

| Custo relativo<br>da medida de<br>segurança | Consequências<br>menores de falha | Consequências<br>moderadas de<br>falha | <b>Grandes</b><br>consequências<br>de falha |
|---------------------------------------------|-----------------------------------|----------------------------------------|---------------------------------------------|
| Grande $(A)$                                | $\beta = 3.1$                     | $\beta = 3.3$                          | $\beta = 3.7$                               |
| Normal $(B)$                                | $\beta = 3.7$                     | $= 4.2$                                | $\beta = 4.4$                               |
| Pequeno $(C)$                               | $3 = 42$                          |                                        |                                             |

O valor sombreado na [Tabela 3.1](#page-9-0) corresponde à situação de projeto mais comum.

A fim de escolher o valor certo na [Tabela 3.1](#page-9-0) são formuladas as seguintes diretrizes:

#### **Classes de Consequência**

A classificação em classes de conseqüência é baseada no parâmetro *ρ*, definido como a razão entre os custos totais (*i.e*. custos de construção e custos de falha direita) e custos de construção.

Classe 1. Consequências menores, *ρ* é menor que 2. Risco de perda de vida dada a falha, é pequena ou quase insignificante, e consequências econômicas pequenas ou desprezíveis (estruturas agrícolas, silos).

Classe 2. Consequências moderadas, *ρ* entre 2 e 5. Risco de perda de vida médio ou consequências econômicas consideráveis (edifícios industriais, escritórios, apartamentos).

Classe 3. Grandes consequências, *ρ* entre 5 e 10. Risco de perda de vida dada a falha alta ou as consequências econômicas significativas (pontes, teatros, hospitais, edifícios altos).

Se *ρ* é maior do que 10 as consequências devem ser consideradas como extremas e uma análise de custo beneficio integral é recomendada.

As consequências de falha também dependem do tipo de falha que pode estar classificada de acordo com:

- Falha dúctil, com capacidade de reserva;
- Falha dúctil, sem capacidade de reserva;
- Falha frágil.

Consequentemente, um elemento estrutural que teria provavelmente um colapso repentino, sem aviso prévio, deveria ser projetado para um maior nível de confiabilidade do que aquele para o qual o colapso é precedido por algum tipo de alerta que permita medidas a serem tomadas para evitar grandes conseqüências.

A viga de concreto analisada nos exemplos apresentados no capitulo 5 faz parte da estrutura de um edifício com custo relativo da medida de segurança normal e conseqüências de falha moderadas segundo a [Tabela 3.1,](#page-9-0) sendo o índice de confiabilidade recomendado para um ano *β*alvo = 4,2. Calcula-se então o valor *β*alvo para uma vida útil da estrutura de 50 anos.

$$
P_{fn} = 1 - (1 - P_f)^n \tag{3.34}
$$

Resultando neste estudo um valor alvo de *βalvo*= 3,2.

# **3.4. Métodos de Análise de Confiabilidade**

## **3.4.1. Método de Simulação de Monte Carlo**

Simulação é o processo de representação do mundo real baseado em um conjunto de hipóteses e modelos. Esse processo pode ser executado teoricamente ou experimentalmente. A simulação teórica é normalmente implementada numericamente, tendo se tornado uma ferramenta muito mais usual com o advento dos computadores. Assim como os métodos experimentais, a simulação numérica pode ser usada para a obtenção de dados que representem uma situação do mundo real (Ribeiro, 1998).

A simulação é uma técnica que permite a solução de problemas muito complexos. Tem sido muito utilizada para prever o comportamento ao longo prazo de sistemas de qualquer natureza. Na simulação não há limite no número de variáveis do problema ou na complexidade do modelo.

Em termos de análise estrutural a simulação pode ser entendida como uma forma de simular numericamente um experimento que na prática não é realizável. Esse experimento consiste em testar a estrutura para todas as combinações possíveis de resistências e de ações, sendo essas variáveis aleatórias e /ou processos estocásticos. Tal experimento não é realizável na prática porque:

- 1. O custo da construção de protótipos de estruturas para testes é muito elevado;
- 2. As possibilidades de uso de modelos em escala são limitadas;
- 3. A probabilidade de falha de sistemas estruturais é muito pequena, o que torna a observação de falhas muito difícil (Beck, 2010).

A simulação de Monte Carlo envolve a repetição do processo de simulação. Um conjunto particular de valores das variáveis aleatórias geradas de acordo com a correspondente distribuição de probabilidade é utilizado em cada simulação. Repetindo-se o processo é obtida uma amostra de soluções, cada uma correspondendo a um conjunto diferente de valores das variáveis aleatórias é obtida. Uma amostra obtida via simulação de Monte Carlo é similar a uma amostra de observações experimentais. Os resultados da simulação de Monte Carlo podem ser tratados estatisticamente e podem ser apresentados na forma de histogramas.

Dois itens são necessários para a realização da simulação de Monte Carlo: (i) uma relação determinística para descrever a resposta da estrutura; (ii) as distribuições de probabilidade de todas as variáveis envolvidas no cálculo da resposta (Campos, 2009).

O uso da simulação de Monte Carlo na avaliação de um desempenho estrutural pode ser realizado para:

- Calcular as estatísticas (média, desvio padrão e tipo de distribuição) da resposta do sistema. Nesse caso, primeiro é obtida uma amostra da resposta e uma distribuição de probabilidade é ajustada aos dados dessa amostra;
- Calcular a probabilidade de desempenho insatisfatório (probabilidade de falha). Nesse caso é obtida uma função de desempenho é estabelecida e uma amostra dos possíveis cenários (falha ou sobrevivência). O número de desempenhos insatisfatórios é contado e a probabilidade de falha é calculada como a taxa de desempenhos insatisfatórios, ou seja, o número de desempenhos insatisfatórios dividido pelo número de simulações.

Por exemplo, se 10,000 simulações forem realizadas e forem verificados desempenhos insatisfatórios (falha) em 10 casos, então a probabilidade de falha estimada é de 0,001.

#### **Formulação**

O número de simulações necessárias a realizar depende essencialmente da ordem de grandeza da probabilidade de falha *p<sup>f</sup>* e do problema estrutural, ou seja, da função que descreve o estado limite *g(X)*. Esse número aumenta drasticamente para probabilidades muito pequenas, sendo esse o principal (e praticamente o único) inconveniente do método de Monte Carlo (Ribeiro,1998).

A probabilidade de falha pode ser descrita pela integral:

$$
p_f = \int_{g(X) \le 0} I[g(X) \le 0] f_x(X) \, dX \tag{3.35}
$$

sendo *I* uma função "indicadora" definida do seguinte modo:

$$
I = \left\{ \begin{array}{ll} 1: & g(X) \le 0 & (região de falha) \\ 0: & g(X) > 0 & (região de segurança) \end{array} \right\}
$$

O método de Monte Carlo utiliza técnicas discretas (sucessivas simulações) de integração, assim, a integral da equação 3.28 é aproximada pelo somatório:

$$
p_f = \widetilde{p_f} = \frac{1}{n} \sum_{i=1}^n I \left[ g\left(\widehat{X}^{(i)}\right) \le 0 \right] \tag{3.36}
$$

Onde *n* é o número total de simulações, e  $\hat{X}^{(i)}$  é o vetor das variáveis básicas que representa a simulação *i*.

Broding (1964) sugeriu para uma primeira estimativa do número *n* de simulações para um nível de confiança *c* da estimativa de *p<sup>f</sup>* a seguinte expressão:

$$
n > \frac{-\ln(1-c)}{p_f} \tag{3.37}
$$

Por exemplo, para uma probabilidade de falha da ordem de  $p_f = 10^{-4}$  e para um nível de confiança *c=*95% seriam necessárias cerca de 30000 simulações, segundo a equação 3.37. Bjerager (1990) sugere valores entre 1*/p<sup>f</sup>* e 10*/p<sup>f</sup>* ou seja, para *pf=*10-4 o número de simulações varia entre 10.000 e 100.000 simulações.

# **Cálculo da Probabilidade de Falha do Sistema em Série por Monte Carlo**

O algoritmo mostrado na [Figura 3.5](#page-14-0) descreve o cálculo da probabilidade de falha de um sistema no método de Monte Carlo. Como foi indicado anteriormente, nesse método a probabilidade de falha é dada pelo cálculo do número de falhas dividido pelo o número de simulações realizadas. No sistema em série a falha de uma função de estado implica a falha do sistema.

No algoritmo,

*G1, G2, Gi* são as funções de falha do sistema em série.

*Nf1T, Nf2T, NfiT* são os contadores do número de falhas de cada função de falha utilizados no cálculo da probabilidade de falha total.

*Nf1, Nf2, Nfi* são os contadores do número de falhas de cada função de estado utilizados no cálculo da probabilidade de falha individual.

G1 G2 Gi  $Nf1T=1$ ,  $Nf1=Nf1+1$  $Nf2T=1, Nf2=Nf2+1$  $Nf$ i $T=1$ ,  $Nf$ i $= Nf$ i $+1$ FalhaT= FalhaT+1  $Nf1T=1$ || Nf2T=1|| NfiT=1  $\zeta$ d $<$ 0  $G2<0$  $\widetilde{\zeta}$ i<0 Pfi=Nfi/N N=número de iterações PfT=falhaT/N Fim  $N=N+1$ não sim não não sim sim sim

<span id="page-14-0"></span>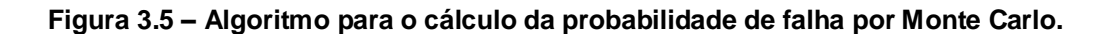

# **3.4.2. Métodos Analíticos de Análise de Probabilidade**

O cálculo da probabilidade de sobrevivência (ou da probabilidade de falha) requer o conhecimento das distribuições da resistência e da solicitação, *f<sup>R</sup> (r) e f<sup>S</sup> (s),* ou da distribuição conjunta *fR,S (r,s).* Na prática, essa informação nem sempre está disponível ou é de difícil obtenção.

Frequentemente as informações disponíveis podem ser suficientes apenas para avaliar o primeiro e segundo momentos, isto é, a média e a variância das respectivas variáveis aleatórias (e as covariâncias entre pares de variáveis). Nesses casos, foi desenvolvida uma medida prática da confiabilidade baseada apenas nos dois primeiros momentos; esta formulação é conhecida na literatura como método de análise de confiabilidade de primeira ordem e segundo momento (First Order Second Moment, FOSM).

Os resultados obtidos pelo FOSM são consistentes com variáveis normais. Para o caso mais geral, as variáveis não normais devem ser transformadas em distribuições normais equivalentes, e variáveis correlacionadas devem ser transformadas em variáveis estatisticamente independentes. Nesses casos mais gerais a probabilidade de falha é calculada de forma aproximada por meio de procedimentos iterativos (Ang e Tang, 1990).

Quando as distribuições de probabilidade das variáveis envolvidas são conhecidas e utilizadas no cálculo da probabilidade de falha, via obtenção da distância mínima do ponto na superfície de falha até a origem no espaço das variáveis reduzidas, esse procedimento é denominado Método de Confiabilidade de Primeira Ordem (First Order Reliability Method, FORM). A distância mínima é obtida por meio dos procedimentos que correspondem à linearização da função de desempenho no ponto mais provável de falha.

# **3.4.2.1. Método FORM (First Order Reliability Method)**

O método FORM é um método analítico aproximado para o cálculo da probabilidade de falha de uma função de estado limite. No método FORM, as variáveis aleatórias *X* (de distribuições quaisquer e dependentes entre si ou não) são transformadas do espaço original para o espaço normal padrão, em variáveis aleatórias estatisticamente independentes *Y*. A função de estado limite é escrita em função das variáveis do espaço normal padrão.

A [Figura 3.6](#page-16-0) ilustra o processo realizado no método FORM.

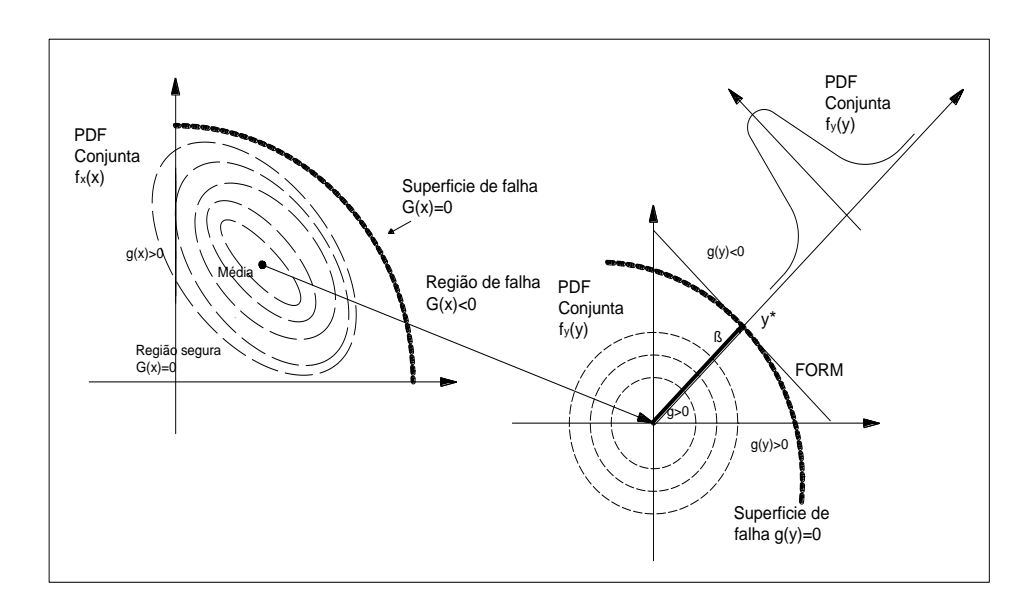

<span id="page-16-0"></span>**Figura 3.6 – Transformação do espaço original para o espaço reduzido (Normal Padrão); adaptada de Choi e Youn (2001).**

A busca do ponto de projeto *y*\* é uma das etapas fundamentais para a obtenção da probabilidade de falha pelo método FORM, sendo realizada a partir de um problema de programação não linear *P* com uma restrição.

Obtém-se a partir de um algoritmo de otimização o ponto de projeto *y\**, tendo como restrição a função de estado *G(Y) =* 0, assim:

P: Minimiza 
$$
|y|
$$
 (3.38)  
Subjecto a  $G(Y) = 0$ 

O índice de confiabilidade é calculado a partir de

$$
\beta: |y^*| \tag{3.39}
$$

e a probabilidade de falha, pelo método FORM, é obtida por:

$$
p_f = \Phi(-\beta) \tag{3.40}
$$

Para se resolver o problema de programação matemática descrita pela expressão 3.38, usa-se em geral o algoritmo HLRF descrito pela expressão 3.39.

Dependendo da forma da função de estado no espaço normal padrão, a aproximação feita por esse método pode ser a favor ou contra a segurança, sendo a favor para funções convexas em torno do ponto de projeto e contra para funções côncavas [\(Figura 3.7\)](#page-17-0).

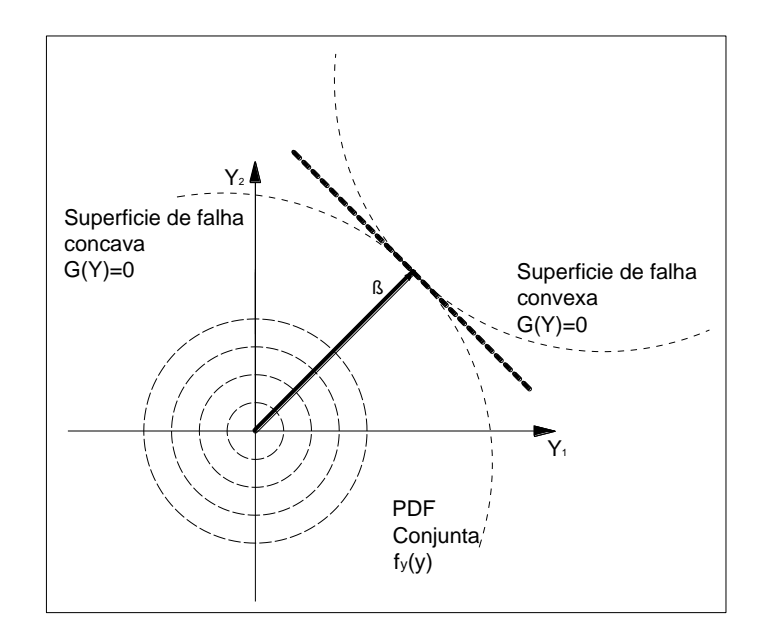

<span id="page-17-0"></span>**Figura 3.7 – Aproximação do Método FORM para superfícies côncavas e convexas.**

A transformação de variáveis aleatórias quaisquer, correlacionadas ou não, em variáveis normais estatisticamente independentes é realizada utilizando as distribuições normais equivalentes. As transformações dessas variáveis correlacionadas em variáveis normais padrão estatisticamente independentes é realizada através da transformação de Nataf.

Para variáveis correlacionadas não normais são obtidos coeficientes de correlações equivalentes.

#### **Transformação de Nataf**

A transformação de Nataf é realizada tendo como dados as funções densidade de probabilidades marginais de cada variável aleatória e o coeficiente de correlação equivalente entre pares de variáveis, não sendo necessário conhecer a função densidade de probabilidades conjunta.

Um vetor *X* contendo variáveis normais correlacionadas ou não é transformado em outro vetor *Y,* contendo variáveis normais padrão estatisticamente independentes:

$$
Y = \Gamma \sigma^{-1} (X - m) \tag{3.41}
$$

no ponto corrente *x*:

*m* = é o vetor com as médias normais equivalentes das variáveis aleatórias *X*;  $\sigma = \acute{\rm e}$  a matriz diagonal contendo os desvios padrões normais equivalentes das

variáveis aleatórias *X*.

As médias e desvios padrões equivalentes são obtidos para variáveis aleatórias que não tenham distribuições de probabilidades normais

A matriz *Γ* é obtida por:

$$
\Gamma = L^{-1} \tag{3.42}
$$

Sendo *L* a matriz triangular inferior obtida a partir da decomposição de Choleski da matriz dos coeficientes de correlações equivalentes entre as variáveis *X*.

Quando variáveis aleatórias não normais são correlacionadas, o valor original do coeficiente de correlação deve ser corrigido para um valor de coeficiente de correlação entre variáveis normais equivalentes.

A equação 3.41 pode ser reescrita da seguinte forma:

$$
Y = J(X - m) \tag{3.43}
$$

pois *J* representa o Jacobiano da transformação, definido como:

$$
J = \frac{\partial Y}{\partial X} \tag{3.44}
$$

#### **Pesquisa do Ponto de Projeto**

A busca do ponto de projeto *y\**, como já mencionada, pode ser representada como um problema de otimização (ou programação não-linear) com uma restrição.

O algoritmo mais usado na análise de confiabilidade de estruturas é o denominado de HLRF, desenvolvido por Hasofer e Lind (1974) e aperfeiçoado por Rackwitz e Fiessler (1978), definido pela seguinte expressão [\(Figura 3.8\)](#page-19-0):

$$
y^{K+1} = \alpha(y^K) \frac{[G(y^K) - \bar{v}_y G(y^K) y^K]}{|\bar{v}_y G(y^K)|}
$$
(3.45)

sendo

$$
\alpha(y^K) = -\frac{\nabla_y G(y^K)}{|\nabla_y G(y^K)|} \tag{3.46}
$$

 $G(Y) = G(X)$ . (3.47)

$$
\nabla_{\mathbf{y}} G(Y) = (J^{-1})^T \nabla_{\mathbf{x}} G(X) \tag{3.48}
$$

Onde  $\alpha(y^K)$  representa o vetor unitário normal ao plano tangente à superfície *G(y)* no ponto y; *G( X )* e *G(Y )* são, respectivamente, as funções de estado no espaço original e reduzido;  $\nabla_{x} G(X)$  e  $\nabla_{y} G(Y)$  são os gradientes, avaliados nos pontos  $x^K$  e  $y^K$ , respectivamente.

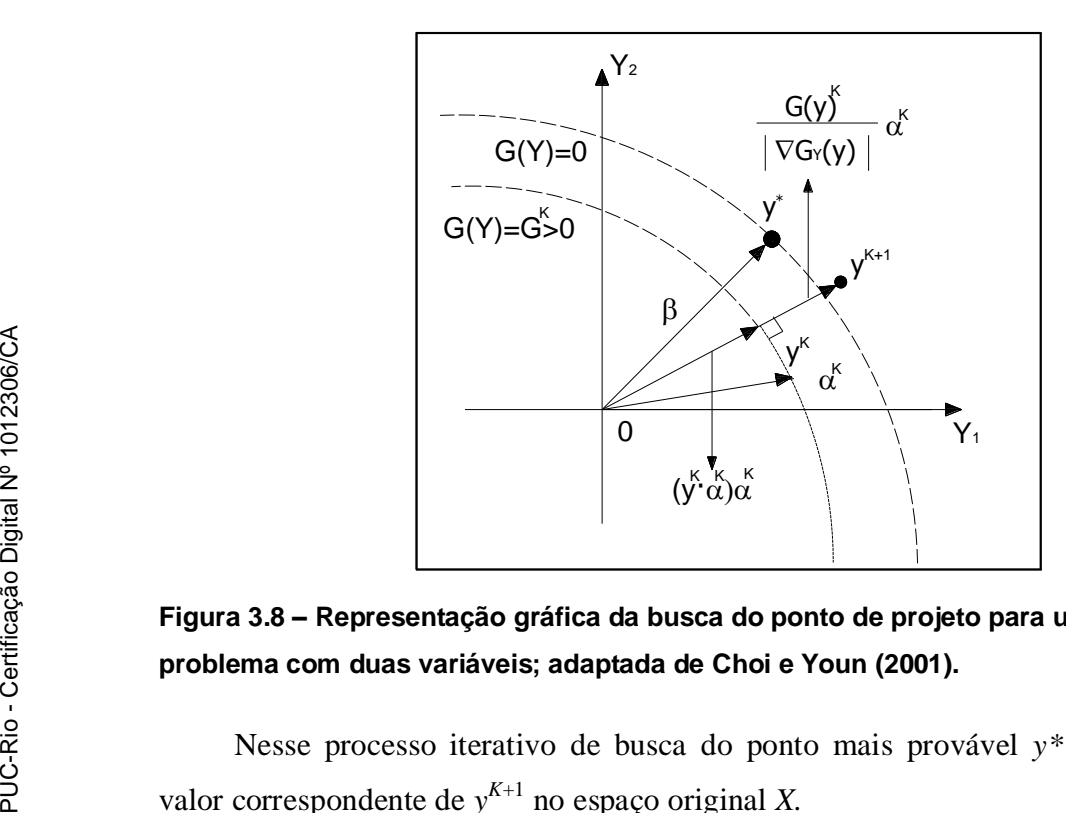

# <span id="page-19-0"></span>**Figura 3.8 – Representação gráfica da busca do ponto de projeto para um problema com duas variáveis; adaptada de Choi e Youn (2001).**

Nesse processo iterativo de busca do ponto mais provável *y\** é obtido o valor correspondente de *y K*+1 no espaço original *X.*

O processo é repetido até a convergência de  $y^{K+1}$  para  $y^*$ , sendo o critério de convergência definido por:

$$
\frac{|y^*| - |y^{k+1}|}{|y^*|} \leq tolerància \tag{3.49}
$$

# **3.5. Confiabilidade de Sistemas Estruturais**

A capacidade resistente de uma estrutura depende da resistência de cada um dos elementos que constituem o sistema e das ligações entre elas. Portanto a confiabilidade do sistema estrutural depende da confiabilidade de cada um dos seus elementos. O estudo de confiabilidade de sistemas estruturais envolve

essencialmente os seguintes aspectos: identificação dos possíveis modos de falha que podem ocorrer, avaliação das probabilidades de falha associadas a cada um desses modos de falha, associação dos modos de falha e avaliação da confiabilidade do sistema.

De acordo com os critérios de confiabilidade os sistemas são classificados nos seguintes grupos: sistemas em série, em paralelo e sistemas mistos.

#### **3.5.1. Sistemas em Paralelo**

Nos sistemas em paralelo a falha de um elemento não resulta sempre na falha da estrutura. Os elementos restantes podem ainda ser capazes de resistir às ações exteriores por meio de uma "redistribuição de solicitações", se o comportamento dos elementos for dúctil. Portanto, a formação de um modo de ruptura requer a formação de um mecanismo que conduza à ruptura simultânea de vários elementos [\(Figura 3.9](#page-21-0) b).

Se todos os *n* elementos de um sistema em paralelo forem perfeitamente dúcteis, a resistência total, *R*, do sistema é definido como a soma das resistências, *Ri*, individuais de cada elemento *i*:

$$
pf^{s} = P\big[\cap_{i=1}^{j} (g_{i}(Y) \le 0.0)\big] \tag{3.50}
$$

## **3.5.2. Sistemas em Série**

Nos sistemas em série, a falha de um componente conduz à falha imediata de todo o sistema estrutural. Dessa forma, um sistema em série é muitas vezes referenciado em função de seu componente mais fraco, pois sua falha está diretamente ligada à falha do elo mais fraco. Assim, a confiabilidade de um sistema em série é medida pela confiabilidade do seu componente mais frágil. As estruturas isostáticas configuram exemplos de sistemas em série, uma vez que a falha de um único vínculo conduz à falha de todo o sistema.

No caso de uma estrutura estaticamente determinada de concreto armado, a confiabilidade da estrutura será a confiabilidade do elemento mais fraco, o que pode ser definido pelo concreto ou pelo aço das armaduras. Portanto, a

probabilidade do sistema é escrita considerando a união dos eventos possíveis de falha dos componentes [\(Figura 3.9-](#page-21-0)a), ou seja:

$$
pf^{s} = P[U_{i=1}^{j}(g_i(Y) \le 0,0)] \tag{3.51}
$$

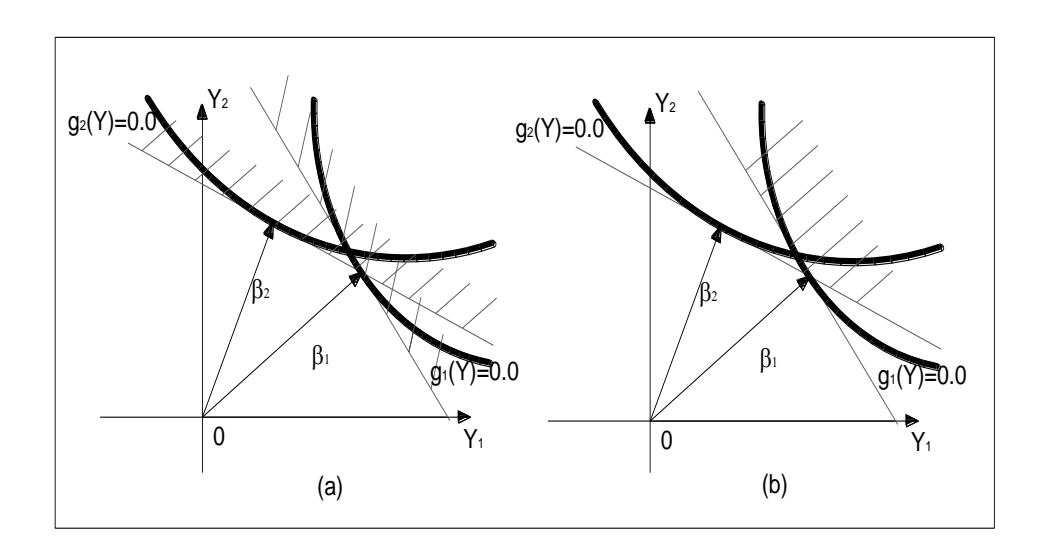

<span id="page-21-0"></span>**Figura 3.9 – Sistemas na análise de confiabilidade a) sistema em série b) sistema em paralelo.**

# **3.5.3. Índice de Confiabilidade do Sistema**

Utilizando os conceitos básicos da teoria das probabilidades para a união de eventos, a probabilidade de falha de um sistema em série pode ser escrita como:

$$
pf^{s} = P[U_{i=1}^{j}(g_i(Y) \le 0,0)]
$$
  
=  $\sum_{i=1}^{j} P_i - \sum_{i=1}^{j} \sum_{k>1}^{j} P_{ik} + \sum_{i=1}^{j} \sum_{k>1}^{j} \sum_{l>k}^{j} P_{ikl} - \cdots$  (3.52)

onde

$$
P_i = P[(g_i(Y) \le 0, 0)]
$$
  
\n
$$
P_{ik} = P[P(g_i(Y) \le 0, 0) \cap P(g_k(Y) \le 0, 0)]
$$
  
\n
$$
P_{ik} = P[P(g_i(Y) \le 0, 0) \cap P(g_k(Y) \le 0, 0) \cap P(g_l(Y) \le 0, 0)]
$$
  
\n*e g<sub>i</sub>* identifica o *i*-ésimo componente do sistema.

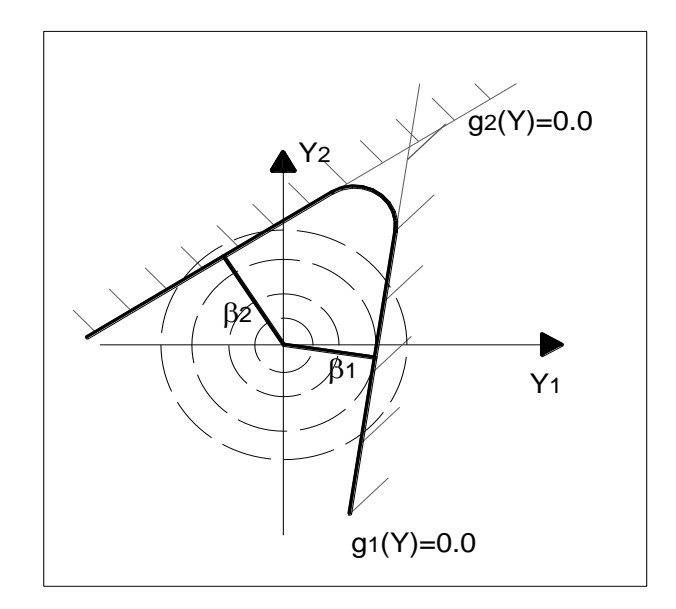

<span id="page-22-0"></span>**Figura 3.10 – Função de falha com mais de um ponto de mínimo.**

Como as probabilidades de falha dos componentes individuais geralmente são baixas na análise de problemas estruturais, os termos *Pikl* podem ser desprezados. Pelo FORM o domínio de falha  $\bigcup_{i=1}^{j} (g_i)$  $e'_{i=1}(g_i(Y) \le 0,0)$  é delimitado pela superfície poliédrica formada pelos hiperplanos tangentes em cada ponto de mínimo [\(Figura 3.10\)](#page-22-0), e assim a probabilidade de falha de um sistema em série (equação 3.52) pode ser calculada utilizando as seguintes expressões

$$
P_i = \Phi(-\beta_i) \tag{3.53}
$$

$$
P_{ik} = \Phi(-\beta_i, -\beta_j, -\beta_{ik})
$$
\n(3.54)

sendo

 $\rho_{ik}$  = correlação entre dois componentes, *i.e.*,  $\rho_{ik} = \alpha_i \alpha_k$ , onde  $\alpha_i$  e  $\alpha_j$  são os vetores normais nos pontos de mínimo de cada um dos componentes;

Ф*()* = função cumulativa de probabilidade normal padrão;

 $\beta_i$ ,  $\beta_j$  = índices de confiabilidade de cada um dos componentes;

Ф*(,,ρ)* = função cumulativa bidimensional normal padrão.

A função cumulativa bidimensional normal padrão, utilizando algumas propriedades da distribuição normal pode ser calculada como:

$$
\Phi(-\beta_i, -\beta_j, -\rho_{i,j}) = \Phi(-\beta_i)\Phi(-\beta_j) + \int_0^{\rho_{i,j}} \phi(-\beta_i, (-\beta_j, z)dz)
$$
(3.55)

onde  $\varphi($ ,, $\rho$ ) é a função densidade de probabilidades bidimensional padrão

$$
\varphi(x, y, \rho) = \frac{1}{2\pi\sqrt{1 - \rho^2}} \exp\left[-\frac{1}{2} \left(\frac{x^2 + y^2 - 2\rho xy}{1 - \rho^2}\right)\right]
$$
(3.56)

Neste trabalho o índice de confiabilidade do sistema foi calculado a partir dos resultados do programa FERUM, o qual oferece como dado de saída no cálculo do índice de confiabilidade por FORM, o vetor de coordenadas *Y* do ponto de projeto no espaço das variáveis reduzidas.

Sendo

$$
\alpha = \frac{-y_1}{\beta_1} \tag{3.57}
$$

é possível calcular a correlação entre os componentes, a função cumulativa bidimensional normal padrão e finalmente a probabilidade de falha conjunta.

# **3.5.4. Limites para a Probabilidade de Falha do Sistema**

Os componentes individuais de um evento de falha podem ser representados por limites de falha no espaço normal ou no espaço normal padrão, da mesma forma um sistema de funções de falha pode ser representado como nas Figuras 3.8 a) e 3.8 b), porém, a análise de confiabilidade individual das funções de falha do sistema por métodos como FORM pode oferecer resultados aproximados na análise do sistema. Além disso, a análise de sistemas de falha às vezes é realizada utilizando técnicas de limites, alguns conceitos relevantes são apresentados a continuação.

#### **Sistemas em Série**

A probabilidade de falha de um sistema em série com *m* componentes é definido como:

$$
P_{fsys} = P\left[\bigcup_{j=1}^{m} F_j\right] \tag{3.58}
$$

onde, *Fj* é o evento correspondente à falha do componente *j*. Ao descrever esta evento em termos de uma margem de segurança *Mj.*

$$
P[F_j] = P[M_j \le 0] = \Phi(-\beta_j)
$$
\n(3.59)

sendo *βj* o índice de confiabilidade correspondente obtido no FORM, pode-se mostrar que em uma primeira ordem de aproximação:

$$
P_{fsys} = 1 - \Phi_{\rm m}[\tilde{\beta}; \tilde{\rho}] \tag{3.60}
$$

onde Φ*m [.]* é a função de distribuição normal padrão multivariavel, *β* é o vector (*m x 1*) dos índices de confiabilidade dos componentes e  $\tilde{\rho}$  é a matriz de correlação *(m x m)* entre funções de falha,cujos elementos são dados por:

$$
\rho_{jk} = \sum_{i=1}^{n} \alpha_{ij} \alpha_{ik} \qquad j, k = 1, 2, \dots, m \tag{3.61}
$$

Para modos de ruptura estatisticamente independentes a probabilidade de falha pode ser representada por:

$$
P_{fsys} = 1 - \prod_{j=1}^{m} (1 - P_i)
$$
 (3.62)

A expansão da equação 3.62 resulta na equação 3.63. Se *Pi <<1* os termos de segunda e terceira ordem (*Pik e Pikl*) são desprezados, sendo:

$$
P_{fsys} = \sum_{j=1}^{m} P_i \tag{3.63}
$$

No caso em que todos os modos de ruptura são totalmente dependentes a probabilidade de falha pode ser representada por:

$$
P_{fsys} = \max_{j=1} (P_i) \tag{3.64}
$$

Os limites de primeira ordem são dados por:

$$
\max_{j=1} m \left[ P(F_j) \right] \le P_{fsys} \le Min \left[ \left( \sum_{i=1}^{m} P(F_j) \right), 1 \right] \tag{3.65}
$$

Mas esses limites tendem a ser bastante amplos, especialmente para grandes *m*, caso em que o uso de limites de segunda ordem (limites Ditlevsen) pode ser necessário. Esses são dados por:

$$
P[F_1] + \sum_{j=2}^{m} Max\{ [P(F_j) - \sum_{k=1}^{j-1} P(F_j \cap F_k)], 0 \} \le P_{fsys} \le P[F_1] + \sum_{j=2}^{m} \{ [P(F_j) - \max_{k < j} [P(F_j \cap F_k)]] \} \tag{3.65}
$$

A estreiteza desses limites depende em parte da ordem dos eventos. O ordenamento ideal pode diferir entre o limite inferior e o limite superior. Em geral, esses limites são muito mais estreitos do que os limites de primeira ordem. As interseções das funções podem ser calculadas utilizando uma aproximação de primeira ordem.

## **3.6. FERUM, (Finite Element Reliability Using Matlab)**

Neste trabalho foi utilizado o programa FERUM para a análise de confiabilidade. Os conceitos fundamentais dessa ferramenta estão presentes no guia de usuário **(**Bourinet, 2010) e são descritos a seguir.

O desenvolvimento de FERUM como uma ferramenta aberta de Matlab foi iniciado em 1999 sob a liderança de Armen Der Kiureghian na Universidade da Califórnia em Berkeley (UCB). Esse código cujo propósito geral é a confiabilidade de estruturas foi desenvolvido e mantido por Haukaas Terje, com a contribuição de muitos pesquisadores na UCB. O objetivo principal do FERUM é proporcionar aos alunos e pesquisadores uma ferramenta compreensível, fácil de usar e muito acessível.

A versão usada neste trabalho oferece recursos aprimorados como técnicas de simulação (subset simulation), análise de sensibilidade global, otimização de projeto baseada em confiabilidade (Reliability-Based Design Optimization, RBDO).

O programa FERUM considera só problemas de confiabilidade de estruturas com tempo invariante. A probabilidade de falha é expressa em termos de um vetor *x n*-dimensional de variaveis com função de densidade  $f_x(x, \theta_f)$ , onde  $\theta_f$ representa um vetor de parâmetros determinísticos da função de estado. Esta função limite divide o espaço da variável aleatória em um domínio de segurança *g(x,*  $\theta_f$ *)* > 0, e um dominio de falha, *g(x,*  $\theta_f$ *)*  $\leq$  0. A probabilidade de falha é dada por:

$$
p_f = \int_{g(x,\theta_g)\leq 0} f_x(x,\theta_g) dx \tag{3.66}
$$

O programa FERUM tem uma rica biblioteca de modelos de distribuição de probabilidade para as variáveis aleatórias utilizadas, por exemplo, distribuição normal, lognormal, Gamma, Gumbel, Weibull, entre outras.

As funções de estado podem ser definidas dentro do próprio programa em um arquivo especial com a variável "gfundata", ou usando um programa externo compatível com Matlab. Neste trabalho as funções são definidas no mesmo programa. O programa oferece a opção de usar computação paralela para avaliar várias funções de falha simultaneamente, diminuindo assim o tempo de geração de resultados.

### **3.7. Medidas de Sensibilidade**

O método analítico FORM fornece além da probabilidade de falha, outras medidas de grande importância para análises práticas de confiabilidade. Estas medidas são conhecidas como medidas de sensibilidade. Existem várias medidas de sensibilidade, como pode ser visto em (Madsen, *et al*., 1986), como fatores de importância, fatores de omissão e fatores de sensibilidade paramétricos.

O fator de importância de cada variável aleatória *i* envolvida na análise de confiabilidade e definido por:

$$
I_i = \alpha_i^2 \tag{3.67}
$$

onde *α<sup>i</sup>* é o cosseno diretor com relação a variável *U<sup>i</sup>* do vetor normal a superfície de falha no ponto de projeto e no espaço das variáveis reduzidas.

Os fatores de importância indicam qual é a importância relativa de cada variável no valor final da probabilidade de falha. As variáveis com fator de importância baixo podem ser consideradas como determinísticas na análise. Somente as variáveis com fatores de importância altos é que efetivamente contribuem para a probabilidade de falha. Essa informação é muito importante, pois permite reduzir a dimensão do problema por meio da eliminação de variáveis sem importância (Sagrilo, 2004).